# **Prova P1 Disciplina: Organização de Computadores**

# **Professor: Ney Laert Vilar Calazans**

Aluno: 19/abril/2017

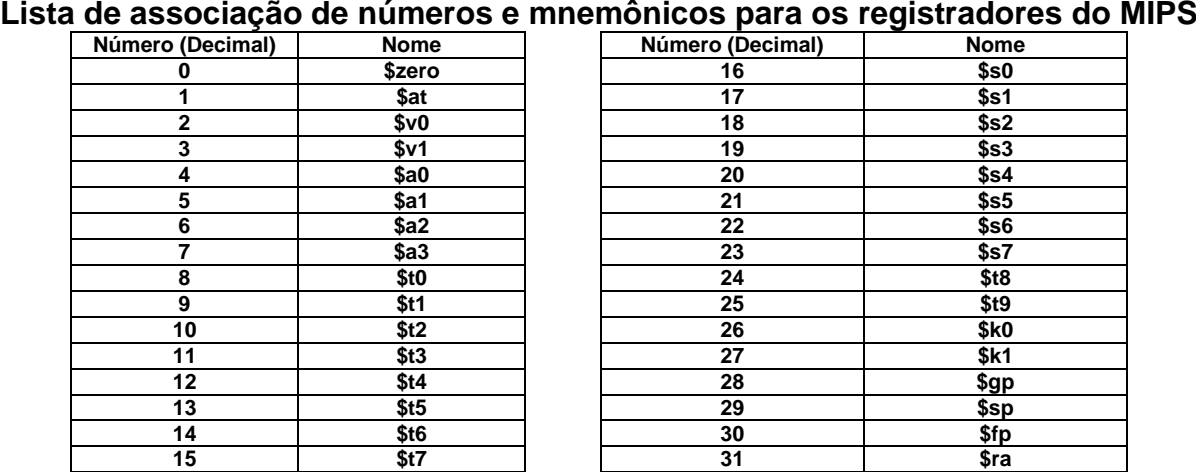

1. (3,0 pontos) Montagem/Desmontagem de código objeto. Abaixo se mostra uma listagem gerada pelo ambiente MARS como resultado da montagem de um programa. Pede-se que se substituam as triplas interrogações pelo texto que deveria estar em seu lugar (existem 6 triplas ???). Em alguns casos, isto implica gerar código objeto, e/ou gerar código intermediário e/ou gerar código fonte. Caso uma instrução a ser colocada no lugar das interrogações seja um salto, expresse na área do código fonte/intermediário o exato endereço para onde ela salta (em hexa e/ou com o rótulo associado à linha).

**Dica 1: Dêem muita atenção ao tratamento de endereços e rótulos.**

**Dica 2: Tomem muito cuidado com a mistura de representações numéricas: hexa, binário, complemento de 2, etc.**

**Obrigatório: Mostre os desenvolvimentos para obter os resultados, justificando.**

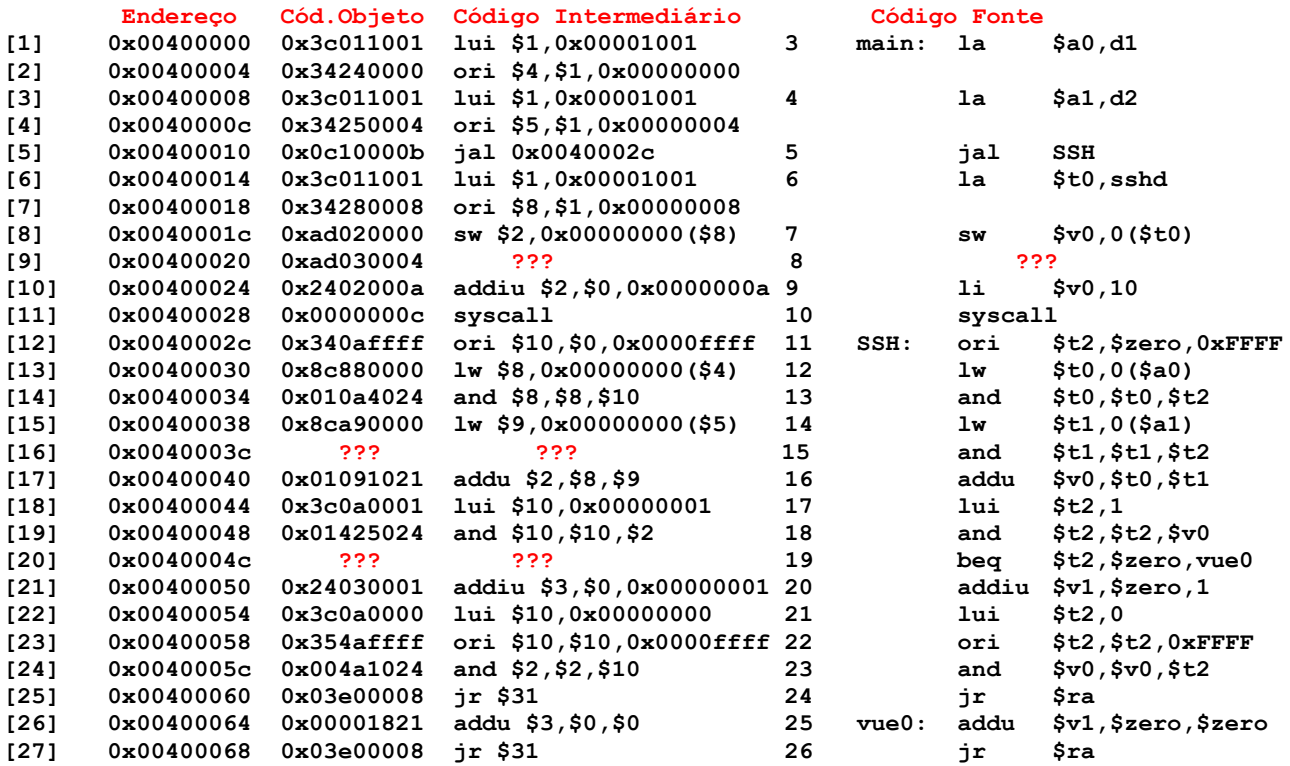

2. (4,0 pontos) O programa em linguagem de montagem do MIPS abaixo faz um processamento bem específico. (a) Descreva em uma frase o que ele faz. (b) Aponte no código fonte **todas** as pseudo-instruções que nele existem. (c) Diga o que acontece com a área de memória que contém os dados do programa após a execução do mesmo, especificando se algo é escrito na memória, onde e que valor(es) é(são) escrito(s). (d) Comente o programa semanticamente. **Dica**: Nas linhas 6, 8, 12 e 15 constantes imediatas são especificadas como caracteres ASCIIE, o que é aceito pelo montador MARS.

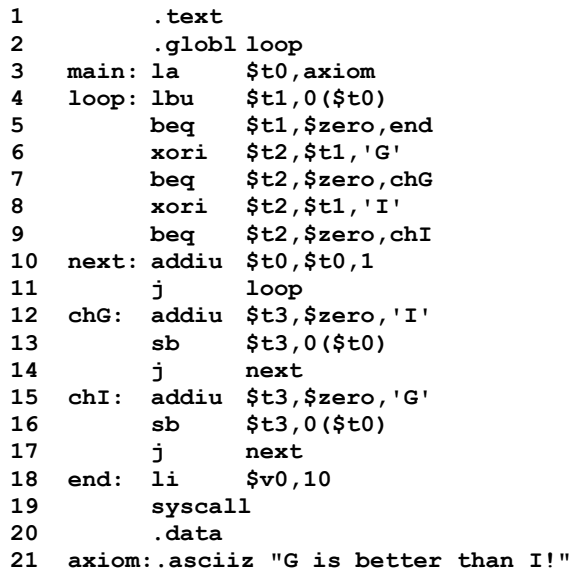

- 3. (3,0 pontos) Verdadeiro ou Falso. Abaixo aparecem 5 afirmativas. Marque com V as afirmativas verdadeiras e com F as falsas. Se não souber a resposta correta, deixe em branco, pois cada resposta correta vale 0,6 pontos, mas cada resposta incorreta desconta 0,3 pontos do total positivo de pontos. Não é possível que a questão produza uma nota menor do que 0 pontos.
- a) ( ) Um processador de 16 bits possui um barramento de endereços para se comunicar com a memória de 24 fios e um registrador program counter (PC) com o mesmo número de bits, 24. Assuma que o processador emprega um modelo de memória que usa endereçamento a byte. Logo, o mapa de memória acessível aos programas deste processador é de 32Mbytes.
- b) ( ) Suponha que o registrador **\$t1** contém o valor **0xFA45778D**. Nesta situação, após executar a instrução **xori \$t1,\$t1,0x8000**, o conteúdo do registrador **\$t1** passará a ser **0xFA45F78D**.
- c) ( ) Suponha que ao executar uma instrução **lh** que leu dados a partir do endereço de memória **0x10010018**, escreveu-se no registrador **\$t0** o número **0xFFFF83A4**. Sabendo que a implementação do MIPS onde a instrução foi executada é *little endian*, os valores que estão armazenados nos endereços de memória **0x10010018**, **0x10010019**, são, respectivamente **0xA4**, e **0x83**. Não se sabe a partir das informações fornecidas o que está contido nos endereços de memória **0x1001001A** e **0x1001001B**.
- d) ( ) Nas instruções **lw** e **sw** o primeiro operando especificado no código fonte é sempre um registrador usado como destino da instrução (aquele onde a instrução escreve algum valor) e nunca como registrador fonte.
- e) ( ) Após executar a instrução **addi \$t0,\$zero,0x85AB**, o conteúdo do registrador **\$t0** será **0xFFFF85AB**, independente do seu valor inicial.

### **Professor: Ney Laert Vilar Calazans**

Aluno: 19/abril/2017

**Gabarito**

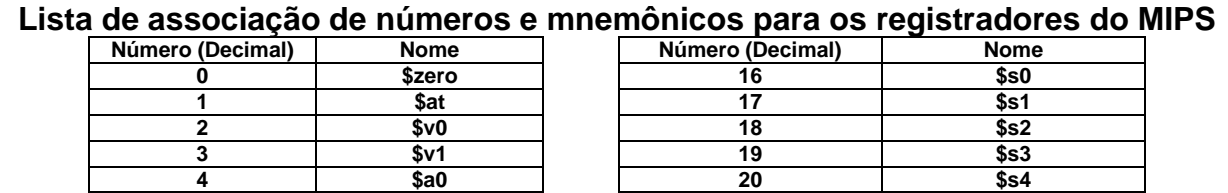

 **\$a1 21 \$s5 \$a2 22 \$s6 \$a3 23 \$s7 \$t0 24 \$t8 \$t1 25 \$t9 \$t2 26 \$k0 \$t3 27 \$k1 \$t4 28 \$gp \$t5 29 \$sp \$t6 30 \$fp \$t7 31 \$ra**

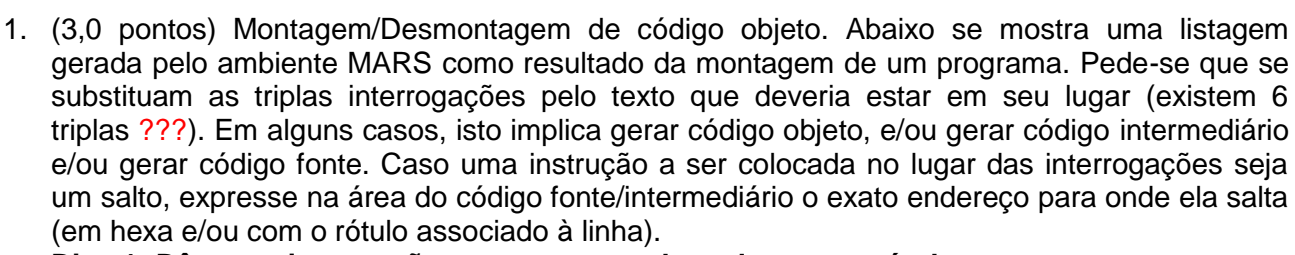

**Dica 1: Dêem muita atenção ao tratamento de endereços e rótulos. Dica 2: Tomem muito cuidado com a mistura de representações numéricas: hexa, binário, complemento de 2, etc.**

**Obrigatório: Mostre os desenvolvimentos para obter os resultados, justificando.**

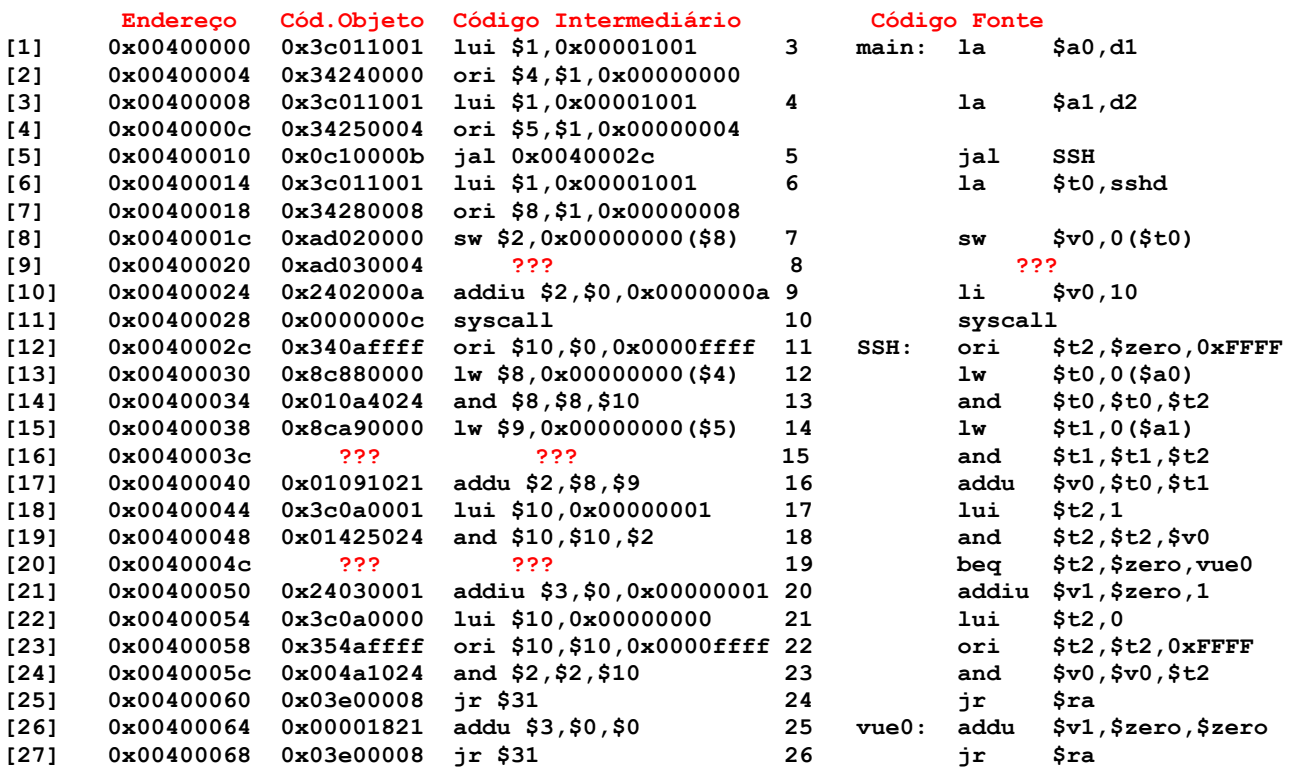

**Solução da Questão 1 (3,0 pontos). Cada ??? vale 0,5 pontos [9] 0x00400020 0xad030004 ??? 8 ???** O que se quer aqui é gerar os códigos intermediário e fonte de uma instrução, dado apenas seu código objeto, ou seja, uma operação de desmontagem de código. Para realizar a desmontagem, entra-se com os 6 primeiros bits do código objeto (101011, ou 43) na Tabela da Figura A.10.2 do Apêndice A, o que identifica a instrução como sendo um **sw**. Com esta descoberta, usa-se novamente o Apêndice A para dele extrair o formato da instrução, qual seja:

## **sw rt,offset(rs) 0x2b rs rt offset Número de bits/campo: 6 5 5 16**

A geração do código intermediário a partir daqui é direta, basta extrair os bits dos campos do formato, obter o número dos registradores e o valor da constante imediata. Pode-se usar a tabela no início da prova para relacionar o número dos registradores com seu nome e daí gerar o código fonte. Assim, tem-se **rs**=01000 (8, bits 25-21 do código objeto, correspondendo ao registrador **\$t0**), **rt**=00011 (3, bits 20-16 do código objeto, correspondendo ao registrador **\$v1**) e **offset**=0x0004=4. Resposta Final:

**[9] 0x00400020 0xad030004 sw \$3,0x0004(\$8) 8 sw \$v1,4(\$t0) [16] 0x0040003c ??? ??? 15 and \$t1,\$t1,\$t2** O código fonte contém uma instrução (and \$t1,\$t1,\$t2). Assim, basta gerar os códigos intermediário e objeto desta instrução. O formato da instrução **and**, retirado do Apêndice A é: **and rd,rs,rt : ling. de montagem**

**0x0 rs rt rd 0 0x24 : cód. objeto Número de bits/campo: 6 5 5 5 5 6 :** 

O código intermediário, neste caso, é trivialmente formado a partir do código fonte, apenas substituindo os nomes dos registradores pelos seus números respectivos em decimal, o que fornece **and \$9,\$9,\$10**. O código objeto em 32 bits é facilmente gerado, **apenas atentando** para a ordem de apresentação dos registradores, que é diferente nos formatos fonte (ling. de montagem) e objeto. Concatena-se 000000 (0 em 6 bits) com o endereço do **rs** no banco, 01001 (9 em binário 5 bits código do registrador \$9 ou \$t1), com o endereço do **rt** no banco, 01010 (\$10=\$t2, ou 10 em 5 bits), com o o endereço do **rd** no banco, 01001 (\$9=\$t1 ou 2 em 5 bits), com 00000 (constante 0 em 5 bits) e com 100100 (correspondendo a 0x24 em 6 bits). O resultado é então 0000 0001 0010 1010 0100 1000 0010 0100. Convertendo este código de 32 bits em hexadecimal, tem-se o formato final do código objeto, o que faltava para a solução desta questão: 0x012A4824.

Resposta final:

**Número de bits/campo: 6 5 5 16 :** 

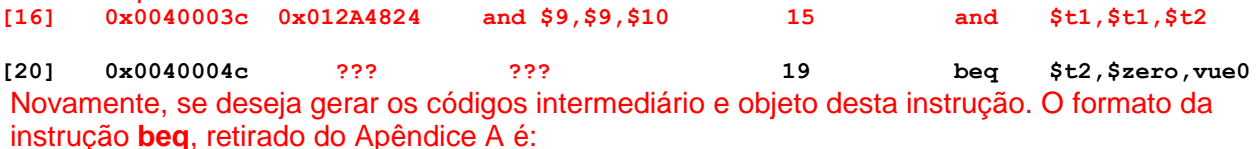

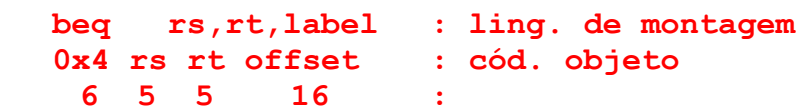

Em primeiro lugar, note-se que o rótulo (em inglês, *label*) mencionado na instrução beq, vue0, encontra-se na linha [26] do programa, enquanto que o beq em si encontra-se na linha [20]. Como entre estas linhas existem apenas instruções, o offset é determinado pelo número de linhas que existe entre a linha seguinte ao beq (linha [21]) e a linha do rótulo destino do salto condicional (linha [26]). Logo o offset é 5 (em decimal, ou o mesmo numeral em hexadecimal). Seguindo-se o formato da instrução, gera-se agora facilmente o código objeto, concatenando 000100 (o opcode 0x4 expresso em binário, 6 bits) com o código do registrador rs em 5 bits (01010, código do registrador \$t2=\$10 em binário 5 bits), com o código do registrador rt em 5 bits (00000, código do registrador \$zero=\$0 em binário 5 bits), com o código do offset expresso em 16 bits (0000 0000 0000 0101, ou 5, expresso em binário 16 bits). O resultado é 0001 0001 0100 0000 0000 0000 0000 0101, que expresso em hexadecimal fica 0x11400005. Resposta Final:

**[20] 0x0040004c 0x11400005 beq \$10,\$0,0x0005 19 beq \$t2,\$zero,vue0**

### **Fim da Solução da Questão 1 (3,0 pontos)**

2. (4,0 pontos) O programa em linguagem de montagem do MIPS abaixo faz um processamento bem específico. (a) Descreva em uma frase o que ele faz. (b) Aponte no código fonte **todas** as pseudo-instruções que nele existem. (c) Diga o que acontece com a área de memória que

contém os dados do programa após a execução do mesmo, especificando se algo é escrito na memória, onde e que valor(es) é(são) escrito(s). (d) Comente o programa semanticamente. **Dica**: Nas linhas 6, 8, 12 e 15 constantes imediatas são especificadas como caracteres ASCIIE, o que é aceito pelo montador MARS.

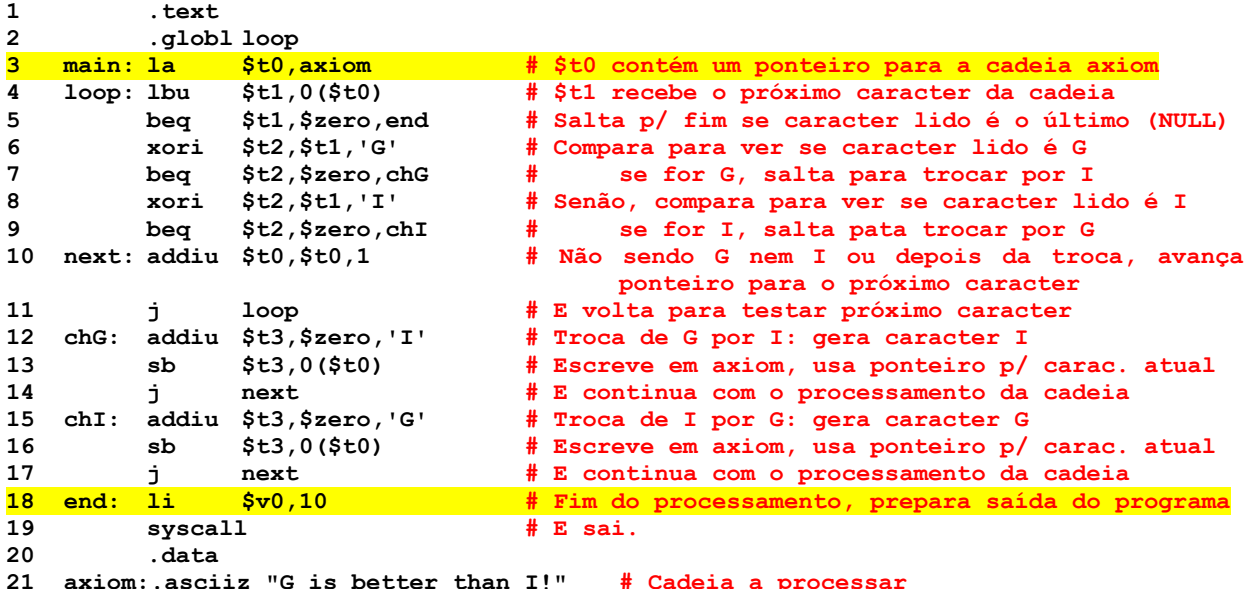

### **Solução da Questão 2 (4,0 pontos)**

- a) Este programa substitui todas as instâncias de caracteres `G´ e `I´ na cadeia axiom respectivamente pelos caracteres `I´ e `G´.
- b) As duas linhas que contêm pseudo-instruções estão salientadas no código acima (linhas 3 e 18). Os mnemônicos la e li sempre são pseudo-instruções.
- c) A área de dados do programa é alterada nas posições da cadeia **axiom** onde existem caracteres `G´ e `I´ (primeira e penúltima posição da cadeia). A cadeia **axiom** ao final do processamento contém "I is better than G!".
- d) Ver código comentado em vermelho acima.

### **Fim da Solução da Questão 2 (4,0 pontos)**

- 3. (3,0 pontos) Verdadeiro ou Falso. Abaixo aparecem 5 afirmativas. Marque com V as afirmativas verdadeiras e com F as falsas. Se não souber a resposta correta, deixe em branco, pois cada resposta correta vale 0,6 pontos, mas cada resposta incorreta desconta 0,3 pontos do total positivo de pontos. Não é possível que a questão produza uma nota menor do que 0 pontos.
- a) ( ) Um processador de 16 bits possui um barramento de endereços para se comunicar com a memória de 24 fios e um registrador program counter (PC) com o mesmo número de bits, 24. Assuma que o processador emprega um modelo de memória que usa endereçamento a byte. Logo, o mapa de memória acessível aos programas deste processador é de 32Mbytes.
- b) ( ) Suponha que o registrador **\$t1** contém o valor **0xFA45778D**. Nesta situação, após executar a instrução **xori \$t1,\$t1,0x8000**, o conteúdo do registrador **\$t1** passará a ser **0xFA45F78D**.
- c) ( ) Suponha que ao executar uma instrução **lh** que leu dados a partir do endereço de memória **0x10010018**, escreveu-se no registrador **\$t0** o número **0xFFFF83A4**. Sabendo que a implementação do MIPS onde a instrução foi executada é *little endian*, os valores que estão armazenados nos endereços de memória **0x10010018**, **0x10010019**, são, respectivamente **0xA4**, e **0x83**. Não se sabe a partir das informações fornecidas o que está contido nos endereços de memória **0x1001001A** e **0x1001001B**.
- d) ( ) Nas instruções **lw** e **sw** o primeiro operando especificado no código fonte é sempre um registrador usado como destino da instrução (aquele onde a instrução escreve algum valor) e nunca como registrador fonte.
- e) ( ) Após executar a instrução **addi \$t0,\$zero,0x85AB**, o conteúdo do registrador **\$t0** será **0xFFFF85AB**, independente do seu valor inicial.

a) (**F**) Um processador de 16 bits possui um barramento de endereços para se comunicar com a memória de 24 fios e um registrador program counter (PC) com o mesmo número de bits, 24. Assuma que o processador emprega um modelo de memória que usa endereçamento a byte. Logo, o mapa de memória acessível aos programas deste processador é de 32Mbytes.

Por definição endereçamento a byte implica que cada endereço distinto corresponde ao endereço de 1 byte. Com 24 bits o número de endereços distintos que se pode gerar é exatamente 2<sup>24</sup>, ou seja 16Mega endereços, cada um correspondendo a um byte de armazenamento em memória. O mapa de memória acessível a este processador então é de apenas 16Mbytes. Logo, a afirmativa é Falsa. **F**

b) (**V**) Suponha que o registrador **\$t1** contém o valor **0xFA45778D**. Nesta situação, após executar a instrução **xori \$t1,\$t1,0x8000**, o conteúdo do registrador **\$t1** passará a ser **0xFA45F78D**.

A operação xori realiza o Ou Exclusivo de dois valores de 32 bits bit a bit. Um dos valores é simplesmente o conteúdo do registrador \$t1 (o segundo operando da instrução). Conforme a questão assume este valor é 0xFA45778D, que em binário equivale ao numeral expresso por 1111 1010 0100 0101 0111 0111 1000 1101. O segundo valor é obtido do terceiro operando de 16 bits, realizando a extensão de zeros do dito valor (conforme a descrição da instrução xori no Apêndice A). Como o operando vale 0x8000, o valor de 32 bits obtido após a extensão de 0 é 0000 0000 0000 1000 0000 0000 0000. O Ou Exclusivo destes dois vetores binários vai gerar um novo vetor binário onde cada bit será 0 sempre que os dois bits da mesma posição nos dois vetores forem iguais e será 1 caso contrário. Ou seja, cada bit do resultado vai ser igual ao bit do primeiro vetor, exceto no bit 15, onde o inverso do valor do primeiro vetor será obtido. O xor resulta em 1111 1010 0100 0101 1111 0111 1000 1101, ou seja, 0xFA45F78D em hexadecimal. Logo, a afirmativa é Verdadeira. **V**

c) (**V**) Suponha que ao executar uma instrução **lh** que leu dados a partir do endereço de memória **0x10010018**, escreveu-se no registrador **\$t0** o número **0xFFFF83A4**. Sabendo que a implementação do MIPS onde a instrução foi executada é *little endian*, os valores que estão armazenados nos endereços de memória **0x10010018**, **0x10010019**, são, respectivamente **0xA4**, e **0x83**. Não se sabe a partir das informações fornecidas o que está contido nos endereços de memória **0x1001001A** e **0x1001001B**.

A instrução lh lê meia palavra (*half word*, 16 bits) da memória, faz a extensão de sinal dos 16 bits lidos para transformar estes em um valor de 32 bits e o resultado é escrito no registrador destino da instrução lh. Como o MIPS emprega um modelo de memória com endereçamento a byte, estes 16 bits ou 2 bytes ocupam dois endereços consecutivos na memória. Começando no endereço 0x10010018 as posições lidas são duas, 0x10010018 e 0x10010019. Como a arquitetura é little endian, o byte menos significativo dos 16 bits é o que reside no endereço menor e o segundo byte lido é o mais significativo. Logo, se \$t0 foi escrito com 0xFFFF83A4, o byte menos significativo (0xA4) certamente veio do endereço 0x10010018 e o segundo byte (0x83) veio do endereço seguinte, 0x10010019. A extensão de sinal copia o bit 15 da informação lida da memória (o mais significativo dos 16 lidos). Como este é o bit mais significativo do dígito hexadecimal 8 (ou 1000 em binário) o bit 15 vale 1 e ele é copiado 16 vezes à direita do bit 15, gerando 1111 1111 1111 1111 1000 0011 1010 0100 ou 0xFFFF83A4 em hexadecimal. A última frase da questão também é correta, pois as posições de memória 0x1001001A e 0x1001001B não são acessadas de forma alguma pela instrução lh. Logo, a afirmativa é Verdadeira. **V**

d) (**F**) Nas instruções **lw** e **sw** o primeiro operando especificado no código fonte é sempre um registrador usado como destino da instrução (aquele onde a instrução escreve algum valor) e nunca como registrador fonte.

As instrução lw e sw realizam a leitura de uma palavra (4 bytes ou 32 bits) da memória (instrução lw) e a escrita de uma palavra na memória (instrução sw). O primeiro operando da instrução lw é o registrador que será escrito com a palavra vinda da memória, logo ele é o destino da instrução. No entanto, o primeiro operando da instrução sw é o registrador que contém o dado a ser escrito na memória. Logo, a afirmativa é Falsa. **F**

e) (**V**) Após executar a instrução **addi \$t0,\$zero,0x85AB**, o conteúdo do registrador **\$t0** será **0xFFFF85AB**, independente do seu valor inicial.

A instrução addi é uma instrução aritmética que possui um operando imediato de 16 bits. Este valor, como em toda instrução aritmética é transformado em um valor de 32 bits usando a operação de extensão de sinal. Como o valor imediato é 0x85AB ou 1000 0101 1010 1011, o bit mais significativo vale 1 e a operação de extensão de sinal copiará este bit em 1

dezesseis vezes à esquerda para produzir o valor de 32 bits a ser somado ao registrador especificado pelo segundo operando da instrução (\$zero). Este valor então será assim em binário 1111 1111 1111 1111 1000 0101 1010 1011, ou 0xFFFF85AB. Este valor será somado ao conteúdo de \$zero que é sempre a constante 0 em 32 bits, resultando no mesmo valor, 0xFFFF85AB, que será armazenado no registrador \$t0. Para alcançar este resultado, o valor inicial de \$t0 é irrelevante. Logo, a afirmativa é Verdadeira. **V**

**Fim da Solução da Questão 3 (3,0 pontos)**